## Projektowanie serwisów WWW. Standardy sieciowe. Wydanie II

Jeffrey Zeldman

Drogi Czytelniku! Poni|ej zamieszczona jest errata do ksi|ki: ["Projektowanie serwisów WWW. Standardy sieciowe.](https://helion.pl/ksiazki/projektowanie-serwisow-www-standardy-sieciowe-wydanie-ii-jeffrey-zeldman,pswww2.htm) Wydanie II"

Jest to lista bB dów znalezionych po opublikowaniu ksi |ki, zgBo zaakceptowanych przez nasz redakcj. Pragniemy, aby nasze pul wiarygodne i speBniaBy Twoje oczekiwania. Zapoznaj si z ponijs dodatkowe zastrze|enia, mo|esz je zgBoshttposd/ardebisom mpl/user/er

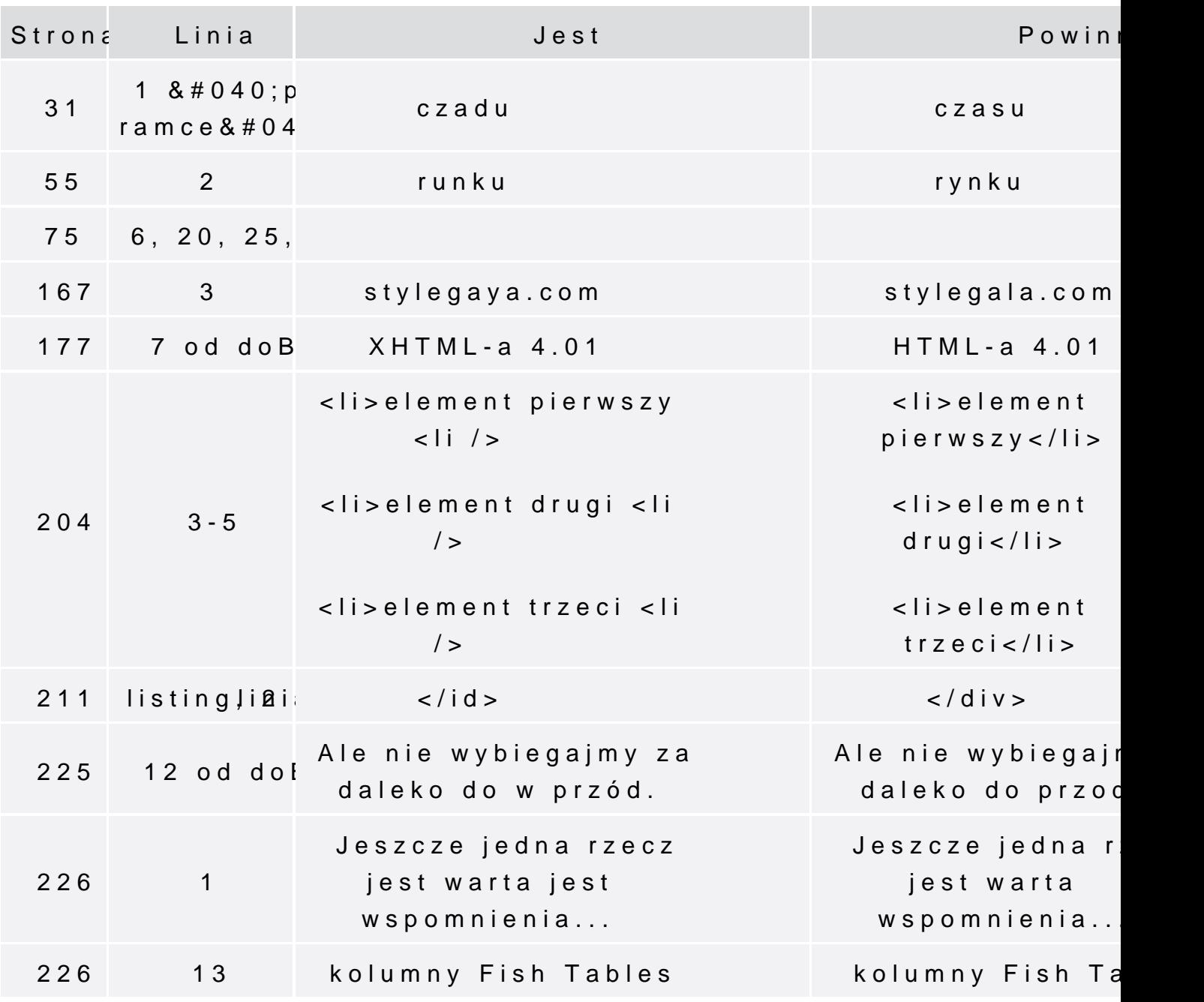

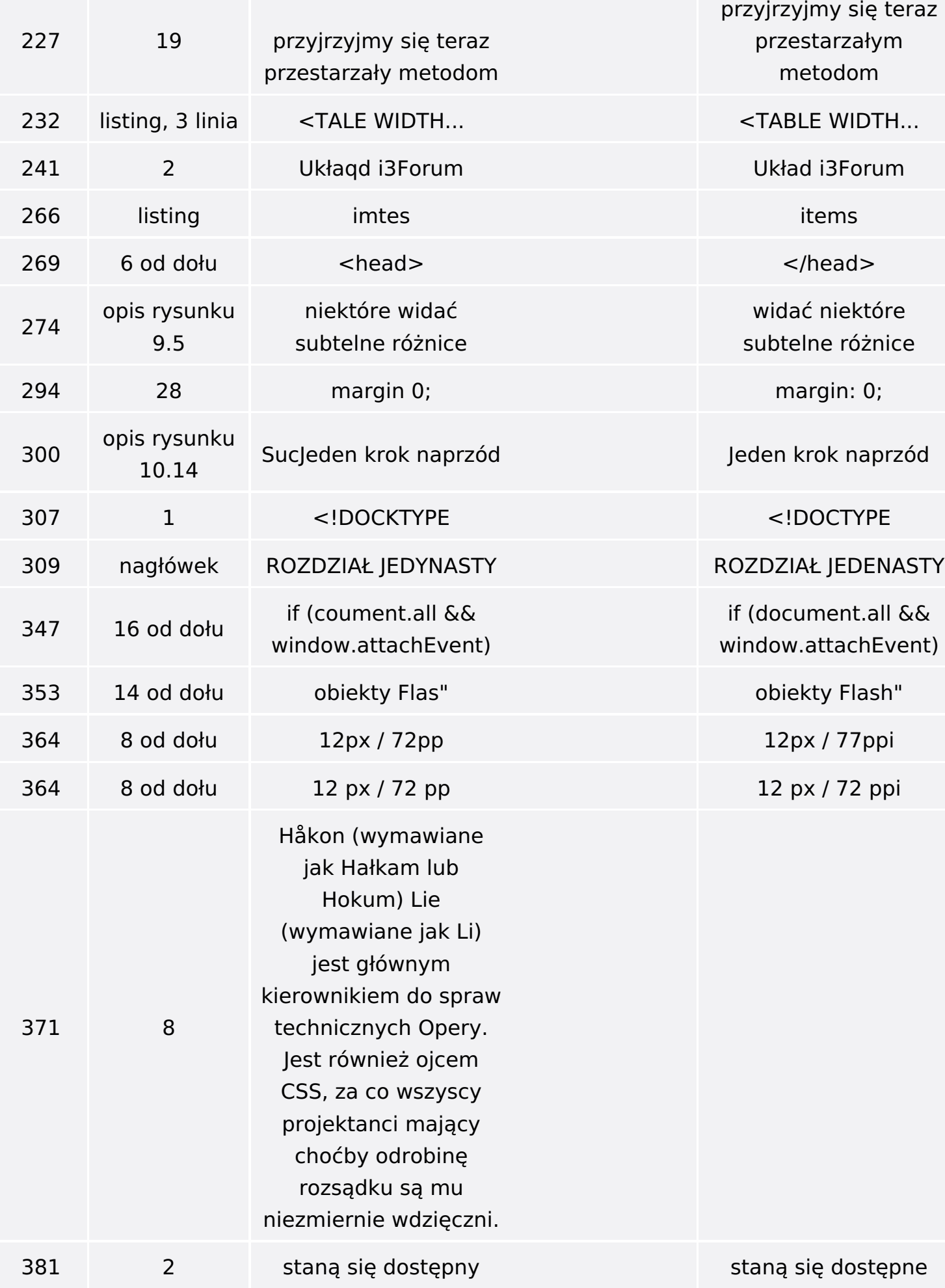

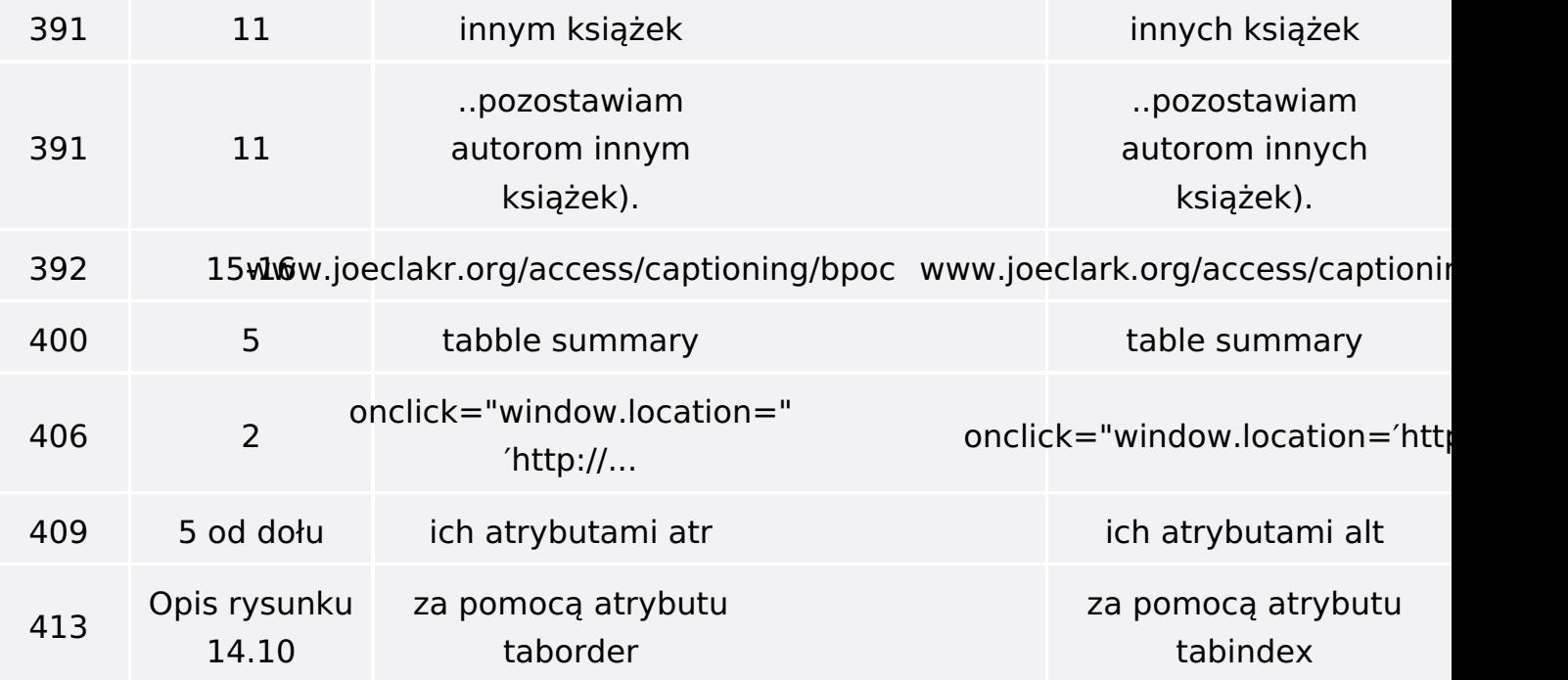